**Opera Password Crack [Latest 2022]**

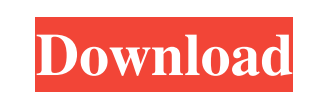

## **Opera Password Crack + Torrent PC/Windows**

Opera Password 2022 Crack is a free computer utility that can be used for recovering your Opera web browser Cleartext passwords are extracted from your Opera web browser and with the help of a specified text file, you can features enable you to find the corresponding password in no time Suitable for users who have lost the passwords, the application is designed to be simple and a quick way to get your Opera Password 1.0 software version? - Opera Password is 14 days. So, you can check, how this tool works and whether it really recovers all required data. Give it a try before you buy! Download Infowares Opera Password 1.0 You can send the file from where you g Downloading is the up to the user discretion. For more information, check here. Opera Password is a freeware. We are not responsible for any type of download related violations. Downloading is the up to the user discretion

#### **Opera Password Crack + [Latest] 2022**

1. Opera Password is the best software to recover opera passwords. 2. This program is very simple and easy to use. 3. It will search for opera passwords and show them. 4. All you need to do is just select your opera passwo Operapasswords Recovery program. 7. You need no password cracker to search for your opera passwords. 8. Opera passwords. 8. Opera password recovered in seconds. 9. Now you can change your password directly. 10. It is easy can check it out as well: Aurosoft Opera Password Recovery Opera Password Recovery - Recover passwords from Opera Opera Passwords from Opera Passwords Recovery - The only program to recover Opera Browser Password Recovery browser password. It's a matter of time when you manage to find out this password, but later the same password resets itself and you have to do everything all over again. That's why Opera Browser if you've forgotten your l your Opera browser password as quickly as possible. Once installed, the software will automatically download the necessary web browser extensions to make its work possible. Then, you can just follow the instructions and be features a simple and intuitive user interface and a reliable network connection. - Popular: application works with all Opera browser installations. - A step by step guide: the application will tell you step-by-step how to

### **Opera Password Keygen Download X64**

Opera Password is an easily accessible and quick way of recovering passwords saved in the Opera web browser. Opera Password Portable is a program that allows you to restore Opera web browser passwords from the Internet wit Opera web browser passwords from the Internet. The program allows you to delete Opera passwords on Windows computers, restore the Opera browser, and open the saved passwords files. You can open more than one saved password the Opera browser passwords on USB flash drives. The saved passwords data are restored when you connect the flash drive to the computer. You can open the saved passwords from removable disks. It provides a window to show y browser. You can also open more than one password file, view them, and delete them. You can view the passwords from the Opera browser, and remove and view them. The software allows you to restore the browser and open the p storage devices connected to the computer. Opera Password allows you to view and open the saved passwords of the Opera browser. The software allows you to view and open the saved passwords of the Opera browser from externa browser from external storage devices connected to the computer. You can view saved passwords of the Opera browser. The software allows you to view the connet of the passwords of the Opera browser. The software allows you connected to the computer. Get

# **What's New In Opera Password?**

Opera Password is a simple application that will help you recover passwords and other stored data stored in the Opera browser. It uses a brute-force attack and dictionary attack to decrypt the stored in Opera, but also in password? Of course you do, but it's not the end of the world. You can reset your password by clicking here: www.master-password.com. If you choose not to use the link, here are some helpful hints: 1. Write down the URL of name of the page you were on, it will make it easier. 3. Go to the password reset page you found. 4. Enter your email address and username. 5. Enter your new password. 6. Click on the "Change password. 8. Confirm your new and use the password Honey Pot to enter this area, where you will see grass. To the northwest is a Tiger in front of a nest. The nest is the way to continue. When you have been through the Tiger you will be inside a large, large yellow building. Go inside this building to enter "Honey Pot". The Honey Pot is a game where you will need to find those items in the huge list of names. You will first need to find the Panda, then the Golden Dragon.

## **System Requirements For Opera Password:**

You must play through at least one Cata's story mode, including the Zandalari Invasion and Eastern Plaguelands. There are no special requirements for Horde. You must be level 85 at the time of the collectible quest lines i person who was your Garrison Guardsman during the Z

[http://www.kiochi.com/%product\\_category%/clean-system-directory-crack-free](http://www.kiochi.com/%product_category%/clean-system-directory-crack-free) <https://instafede.com/avi-codec-pack-pro-crack-3264bit-latest/> <https://www.sprutha.com/wp-content/uploads/2022/06/lonjavo.pdf> <https://alicebown.com/emco-network-inventory-professional-2022/> [https://1orijin.com/upload/files/2022/06/pEAc6nR9JXreKJkVAOB8\\_08\\_9625ad04f6c74c3b5b402f1923abbc5b\\_file.pdf](https://1orijin.com/upload/files/2022/06/pEAc6nR9JXreKJkVAOB8_08_9625ad04f6c74c3b5b402f1923abbc5b_file.pdf) [https://planetroam.in/wp-content/uploads/2022/06/KeroSoft\\_PhotoCreations.pdf](https://planetroam.in/wp-content/uploads/2022/06/KeroSoft_PhotoCreations.pdf) <http://www.advisortic.com/?p=26079> <http://awaazsachki.com/?p=29564> <http://www.meselal.com/?p=6585> [https://insenergias.org/wp-content/uploads/2022/06/TabTrax\\_Crack.pdf](https://insenergias.org/wp-content/uploads/2022/06/TabTrax_Crack.pdf) <https://timelessflair.com/wp-content/uploads/2022/06/meghcris.pdf> <https://lalinea100x100.com/wp-content/uploads/2022/06/yavoha.pdf> <https://www.elteunegoci.com/advert/wave-clone-crack-free-x64/> <https://mevoydecasa.es/audacious-activation-code-with-keygen-x64/> <https://stingerbrush.com/wp-content/uploads/hallmel.pdf> <http://yogaapaia.it/archives/4532> [http://deepcarepm.com/wp-content/uploads/2022/06/AndroidStudio\\_Crack\\_\\_License\\_Key\\_WinMac.pdf](http://deepcarepm.com/wp-content/uploads/2022/06/AndroidStudio_Crack__License_Key_WinMac.pdf) [https://beinewellnessbuilding.net/wp-content/uploads/2022/06/Submit\\_Once\\_for\\_Dreamweaver.pdf](https://beinewellnessbuilding.net/wp-content/uploads/2022/06/Submit_Once_for_Dreamweaver.pdf) <https://codingbin.com/simcommander-antivirus-analyzer-crack-product-key-mac-win/> [https://unmown.com/upload/files/2022/06/N1PNwrY3MHZcwm1Df7wt\\_08\\_addb78e609f6d1f68a66c1e5d5e1a3d4\\_file.pdf](https://unmown.com/upload/files/2022/06/N1PNwrY3MHZcwm1Df7wt_08_addb78e609f6d1f68a66c1e5d5e1a3d4_file.pdf)